# AIRCONDITIONING *Cooling Loads Calculations*

 **Employer** : 4M SA

- **Project** : ASHRAE Office Room : Example from ASHRAE 2013 Handbook - Fundamentals : Chapter 18, Single Room Example (p. 18.37)
- **Location** : Atlanta, Georgia

## **1. INTRODUCTION**

This study is based upon the ASHRAE RTS methodology. Furthermore, the following literature was also used:

- *i) ASHRAE Handbook of Fundamentals 2013*
- *ii) ASHRAE Handbook of Systems and Equipment 2012*
- *iii) ASHRAE Handbook of Applications 2011*
- *iv) ASHRAE Standards for Natural and Mechanical Ventilation*
- *v) ASHRAE Cooling and Heating Load Calculation Manual ASHRAE GRP 158*

## **2. ASSUMPTIONS & RULES OF CALCULATION**

According to ASHRAE, the general procedure for calculating cooling load for each load component (lights, people, walls, roofs, windows, appliances, etc.) with RTS is as follows:

1. Calculate 24 h profile of component heat gains for design day (for conduction, first account for conduction time delay by applying conduction time series).

2. Split heat gains into radiant and convective parts using radiant and convective parts.

3. Apply appropriate radiant time series to radiant part of heat gains to account for time delay in conversion to cooling load.

4. Sum convective part of heat gain and delayed radiant part of heat gain to determine cooling load for each hour for each cooling load component.

Analytically, for each step:

#### *1i. Walls and roofs heat gains calculation using Conduction Time Series (CTS)*

The heat input calculation is given from the following equation:

 $q_{i,\theta-n}$ =UA( $t_{\theta,\theta-n}$ - $t_{\text{rc}}$ )

where:

- qi,θ-n : Conductive heat input for the surface n hours ago
- U : Overall heat transfer coefficient for the surface
- A : Surface area
- $t_{\text{eff}}$  : Sol-air temperature n hours ago
- $t_{rc}$  : Presumed constant room air temperature

Conductive heat gain through walls or roofs can be calculated using conductive heat inputs for the current hours and past 23h and conduction time series:

 $q_{\theta} = C_0 q_{i,\theta} + C_1 q_{i,\theta-1} + C_2 q_{i,\theta-2} + C_3 q_{i,\theta-3} + \ldots + C_{23} q_{i,\theta-23}$ 

where:

 $q_{\theta}$  : Hourly conductive heat gain for the surface  $q_{i,\theta}$  : Heat input for current hour  $q_{i,\theta-n}$  : Heat input n hours ago  $c_0, c_1$ , etc. : Conduction time factors

#### *1ii. Fenestration heat gain calculation*

Fenestration heat gains can be split into three parts:

 $q_b = AE_{tb}SHGC(θ)IAC(θ,Ω)$ 

 $q_d = A(E_{td} + E_{tr}) \leq SHGC \geq D_{D} \leq AC_{D}$ 

 $q_c = AU(T_{out}-T_{in})$ 

where:

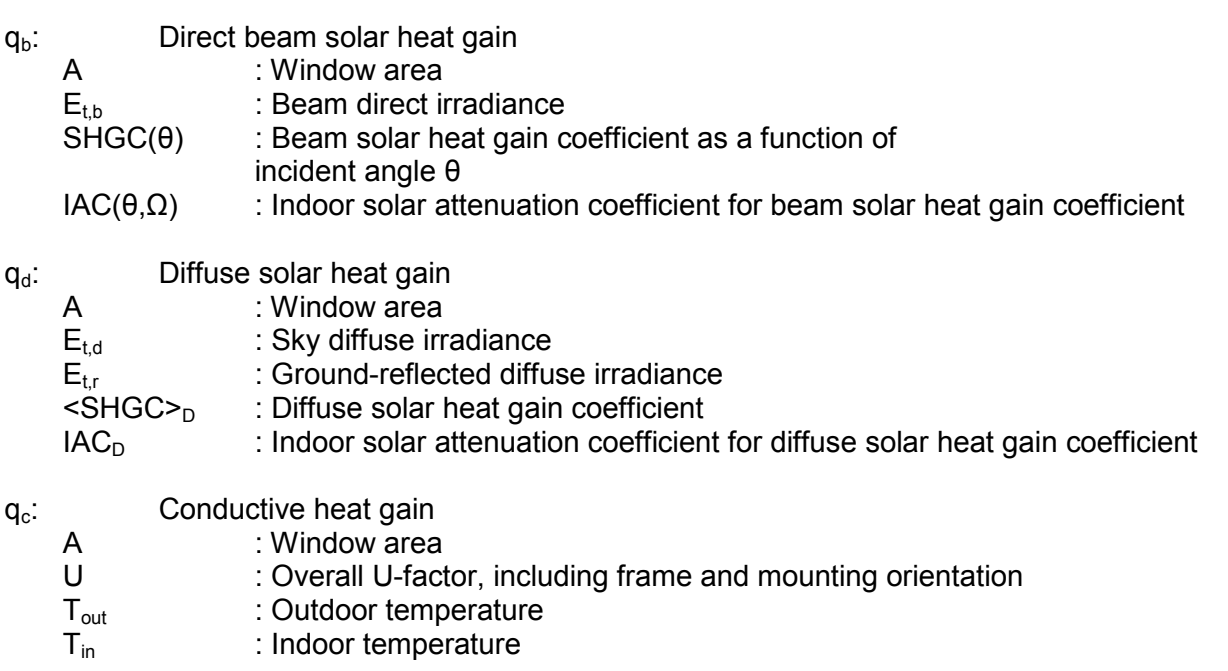

Total fenestration heat gain Q:

 $Q = q_b + q_d + q_c$ 

#### *1iii. Interior surfaces heat gain calculation*

Whenever a conditioned space is adjacent to a space with a different temperature, heat transfer through the separating physical section must be considered. The heat transfer rate is given by:

 $q=U^*A^*(t_b-t_i)$ 

where:

- q : Heat transfer rate
- U : Overall heat transfer coefficient between adjacent and conditioned space
- A : Area of separating section concerned
- $t<sub>b</sub>$  : Average air temperature in adjacent space
- $t_i$  : Air temperature in conditioned space

Where nothing is known for the adjacent space except that it is of conventional construction contains no heat sources and itself receives no significant solar heat gain, t<sub>b</sub>-t<sub>i</sub> may be considered the difference between the outdoor air and conditioned space design dry-bulb temperatures minus 3 K.

#### *1iv. Floors heat gain calculation*

For floors directly in contact with the ground or over an underground basement that is neither ventilated nor conditioned, sensible heat transfer may be neglected for cooling load estimates because usually there is a heat loss rather than a gain.

#### *1v. Internal heat gains calculation*

#### *1v.1. Lighting*

The lighting heat gains are calculated using the following equation:

 $q_{el}$  = W  $F_{ul}$   $F_{sa}$ 

where:

 $q_{el}$  : Heat gain

W : Total light wattage

F**ul** : Lighting use factor

F**sa** : Lighting special allowance factor

#### *1v.2. People*

The occupants heat gains are distinguished in sensible and latent heat gains. The calculation equations of sensible and latent heat gains are given bellow:

 $q_s = q_{s, \text{ per}} N$ 

 $q_{\parallel} = q_{\parallel, \text{ per}} N$ 

where:

- $q_s$  : Occupants sensible heat gain
- $q_i$  : Occupants latent heat gain
- q<sub>s, per</sub>: Sensible heat gain per person
- ql, per : Sensible heat gain per person
- N : Number of occupants

#### *1v.3. Appliances*

The appliances loads are distinguished in sensible load and latent load. The calculation equations are given bellow:

 $q_s = Q_s x F_u F_R$ 

 $q_i = Q_i \times N$ 

where:

- qs : Appliances total sensible load
- ql : Appliances total latent load
- Q<sub>s</sub>: Sensible load of appliance
- $Q_{I_1}$ : Latent load of appliance
- $F_U$  : Usage factor
- $F_R$ : Radiation factor
- N : Number of appliances that operate in the space

#### *1v.4. Ventilation and Infiltration*

Air-conditioning design often requires the calculation of the sensible and latent heat gain. The equations are given bellow:

 $q_s = 1.23 Q_s \Delta t$ 

 $q_i$  = 3010  $Q_s\Delta W$ 

where:

- $q_s$ : Sensible heat gain due to infiltration
- $q_1$  : Latent heat gain due to infiltration
- $Q_s$  : Infiltration airflow at standard air conditions
- $t_0$  : Outdoor air temperature
- $t_i$  : Indoor air temperature
- $W_0$ : Outdoor air humidity ratio
- W<sub>i</sub>: Indoor air humidity ratio
- 1.23 : Air sensible heat factor at standard air conditions

3010: Air latent heat factor at standard air conditions

#### *2. Separation of heat gains in radiant and convective fractions*

The cooling load for each load component (lights, people, walls, roofs, windows, appliances etc.) for a particular hour is the sum of the convective portion of the heat gain for that hour plus the time-delayed portion of radiant heat gains for that hour and the previous 23 h.

The following table contains recommendations for splitting each of the heat gain components into convective and radiant portions:

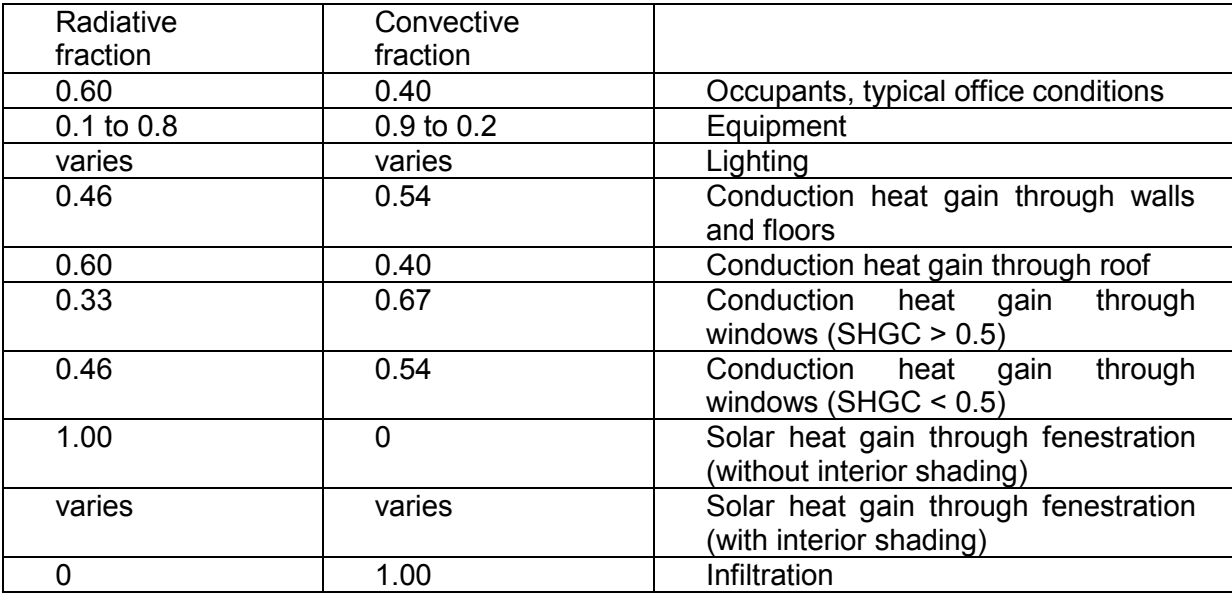

#### *3. Radiant portion of sensible cooling load*

The radiant part of sensible cooling load is calculated by applying RTS factors according to the following equation:

 $Q_{r,\theta} = r_0 q_{r,\theta} + r_1 q_{r,\theta-1} + r_2 q_{r,\theta-2} + r_3 q_{r,\theta-3} + \ldots + r_{23} q_{r,\theta-23}$ 

where:

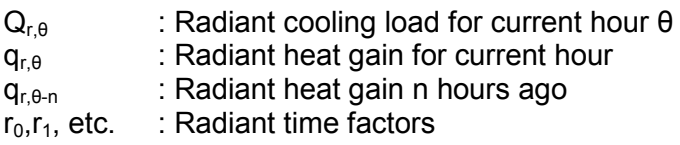

#### *4. Convective portion of sensible cooling load*

The convective part of sensible cooling load is calculated according to the following equation:

 $Q_{i,c}$ =  $q_{i,c}$ 

where  $q_{i,c}$  is convective portion of heat gain from heat gain element i:

 $q_{i,c} = q_{i,s} (1 - F_r)$ 

 $q_{is}$ : Sensible heat gain from heat gain element i,

 $F_r$  : Fraction of heat gain that is radiant

#### *5. Total Cooling Loads*

The instantaneous room cooling load is calculated according to the following equations:

 $Q_s = \Sigma Q_{i,r} + \Sigma Q_{i,c}$ 

 $Q_i = \Sigma q_{i,i}$ 

where:

 $Q_s$  : Room sensible cooling load<br> $\Sigma Q_i$ , : Radiant portion of sensible of : Radiant portion of sensible cooling load for current hour, resulting from heat gain element i,  $\Sigma Q_{i,c}$  : Convective portion of sensible cooling load resulting from heat gain element i,  $Q<sub>l</sub>$  : Room latent cooling load

 $q_{i,l}$  : Latent heat gain for heat gain element i,

## **3. PRESENTATION OF RESULTS**

The computed results are given both overall and analytically for all calculated hours. In the calculation sheets the results per space are tabulated in the following groups:

#### **1. Building Elements table**:

- Surface type (e.g. W= Wall etc.)
- Orientation
- Length (m)
- Height or Width (m)
- U-factor (W/m²K or Kcal/hm²C)
- Surface area  $(m<sup>2</sup>)$
- Number of equal surfaces
- Total surface area  $(m<sup>2</sup>)$
- Subtracted surface area  $(m^2)$
- Calculated surface area  $(m<sup>2</sup>)$
- Inside shading
- Projection shading
- Arbitrary shading coefficients
- **2. Loads of the above table** per surface area and time (Btu/h, W, or Kcal/h)

#### **3. Additional loads** per hour (Btu/h, W, or Kcal/h)

- Lighting
- Population
- Equipment

#### **4. Total space loads** per hour (Kbtu/h, KW, or Mcal/h)

**5. Ventilation loads** per hour (and maximum) (Kbtu/h, KW, or Kcal/h)

**i)** The first group includes the geometrical dimensions of the building elements, as well as indications of possible shadow occurrences.

**ii)** In the second group the cooling loads are presented as calculated for each building element, according to the calculation rules that were given above.

iii) The third group includes the additional loads, due to lighting, population and appliances, and given in total, sensible and latent loads.

**iv)** In the last group the overall sums of the space loads per hour are given, for sensible, latent and total loads, as well as ventilation load.

In a similar way, the system calculation sheets are presented. In these, the loads of the corresponding to each system spaces are grouped and resolved into the different causes. Ventilation loads for each system are also given. Finally, the shadowing coefficients are presented in separate sheets.

#### **BUILDING PARAMETERS**

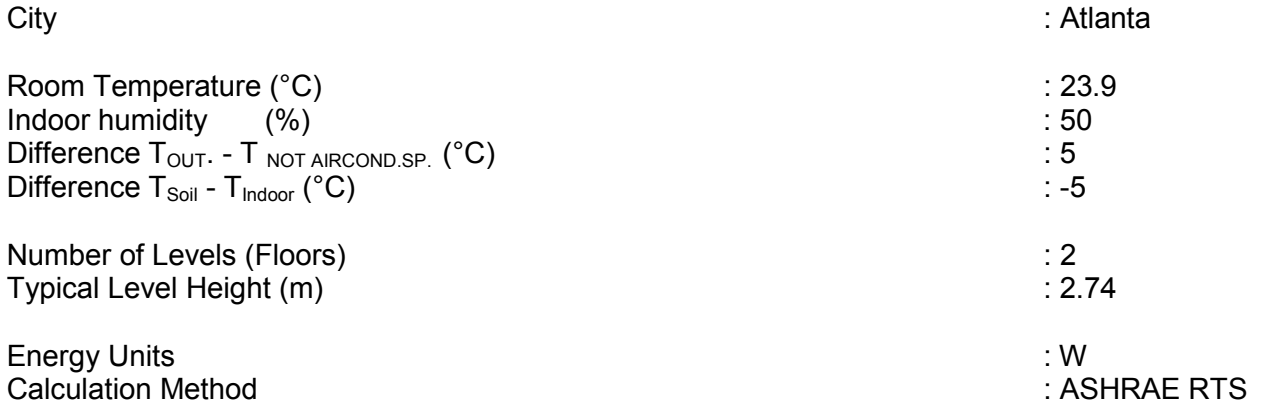

#### **STRUCTURAL ELEMENTS**

Typical Elements of Building - **External walls** 

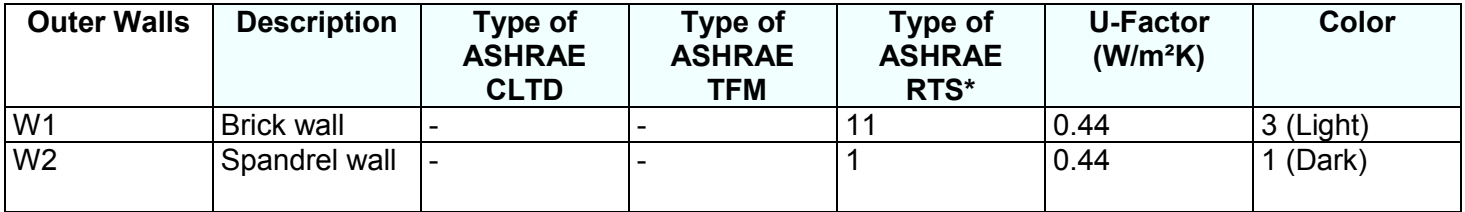

**\*** Wall CTS Type 1 : Spandrel glass, insulation board, gyp board Wall CTS Type 11 : Brick, insulation board, sheathing, gyp board

#### Typical Elements of Building - **Roofs**

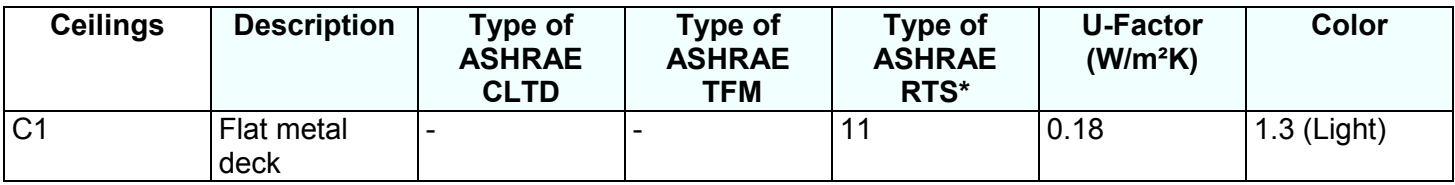

**\*** Roof CTS Type 11 : Membrane, sheathing, insulation board, metal deck

Typical Elements of Building - **Openings**

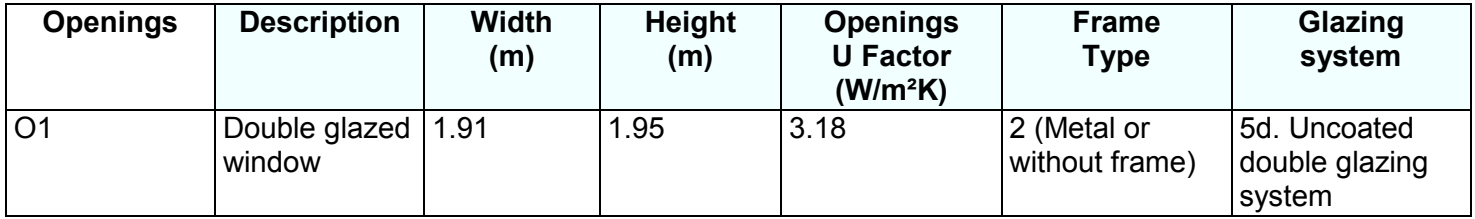

# **CALCULATIONS**

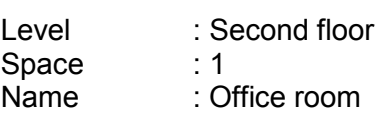

### *Surfaces*

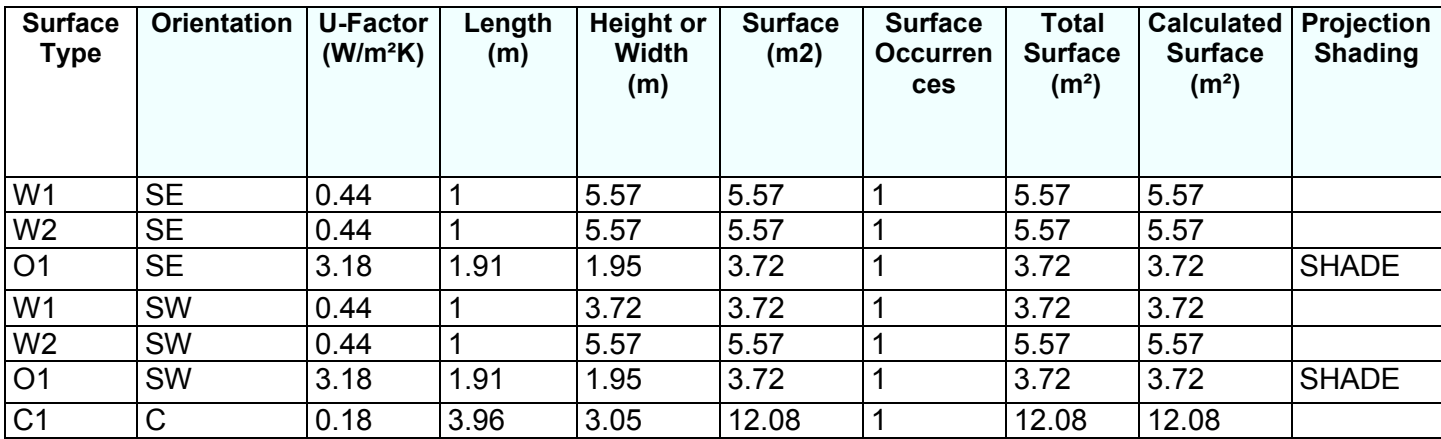

### *Surfaces Shading Coefficients*

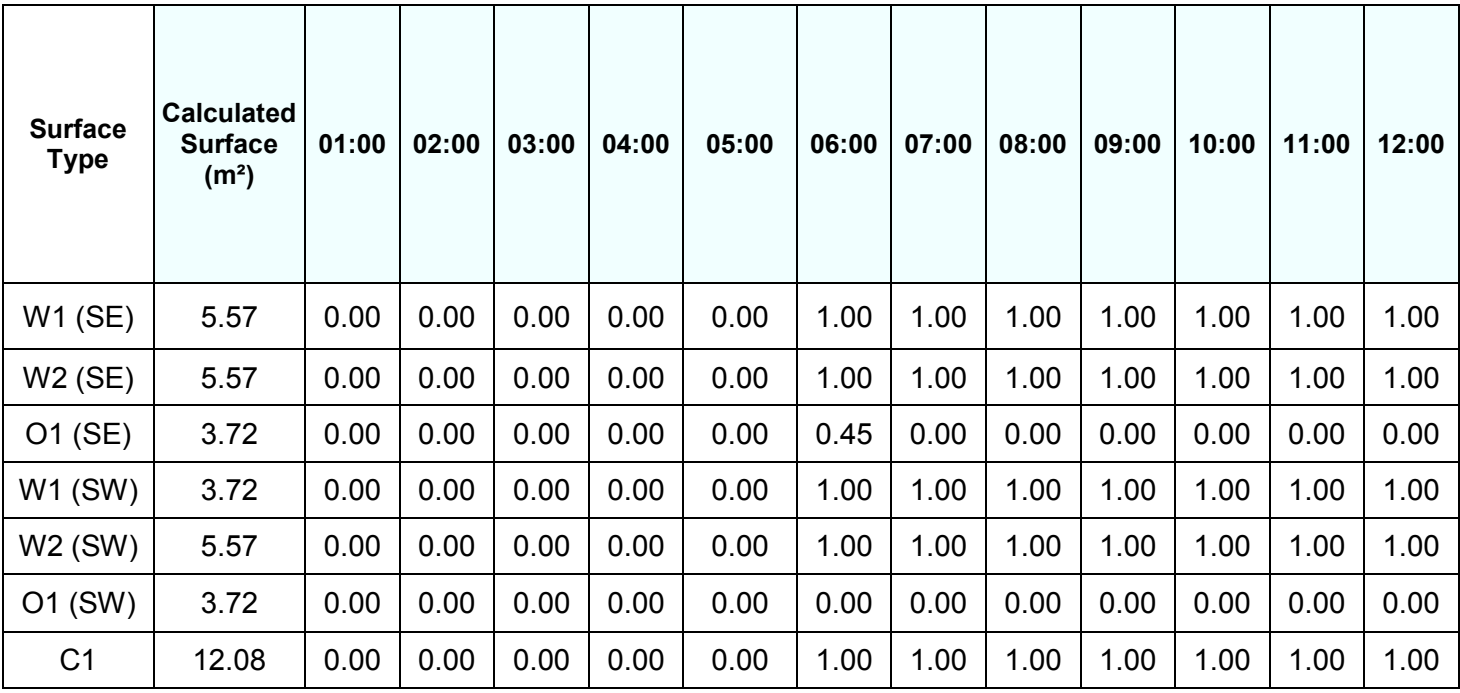

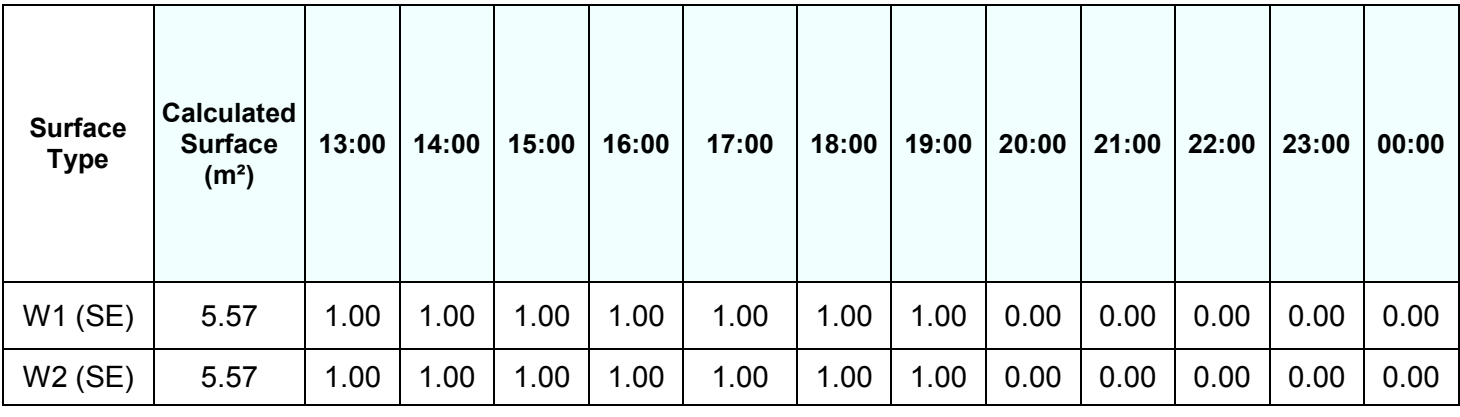

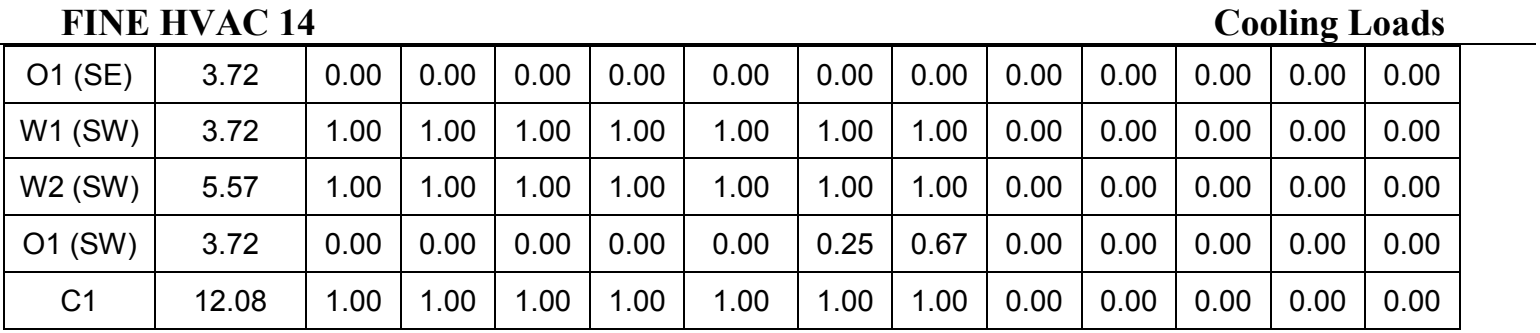

## *Loads per Surface and hour (W) [Roof load absorbed in the return air-stream: 30%]*

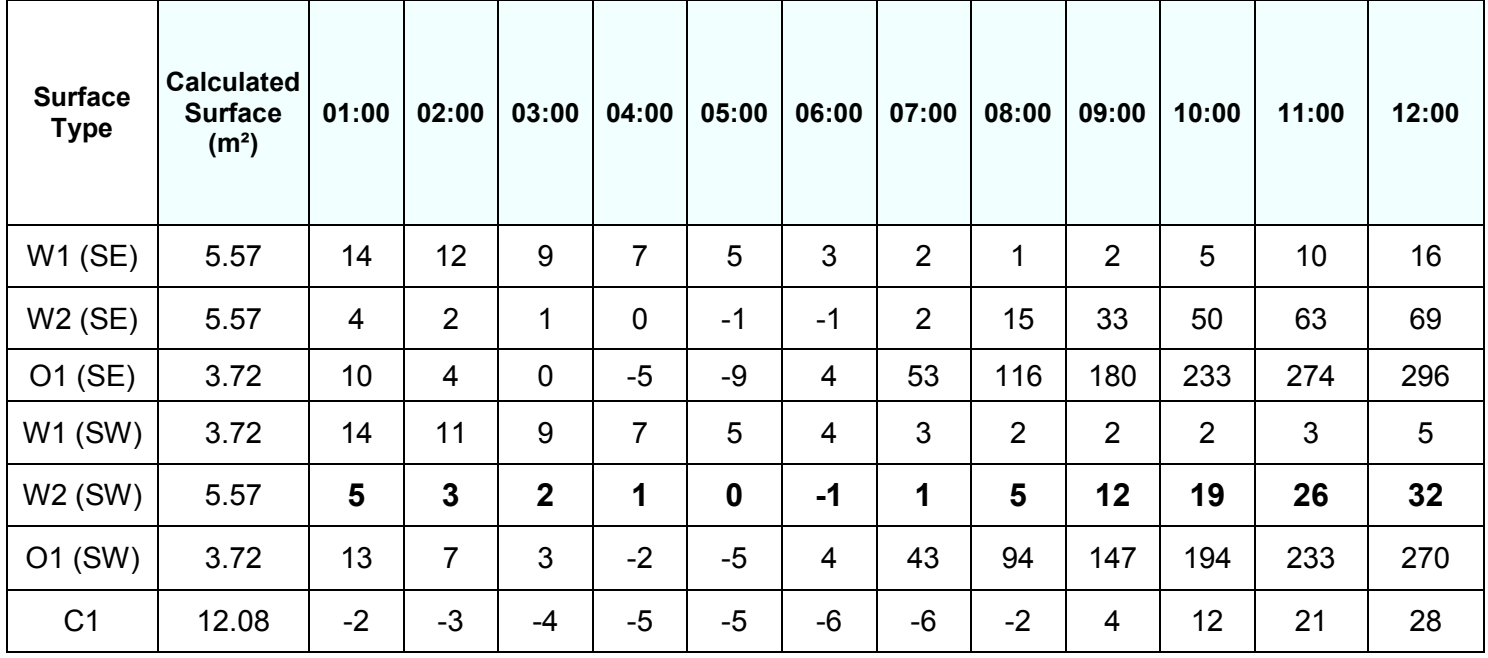

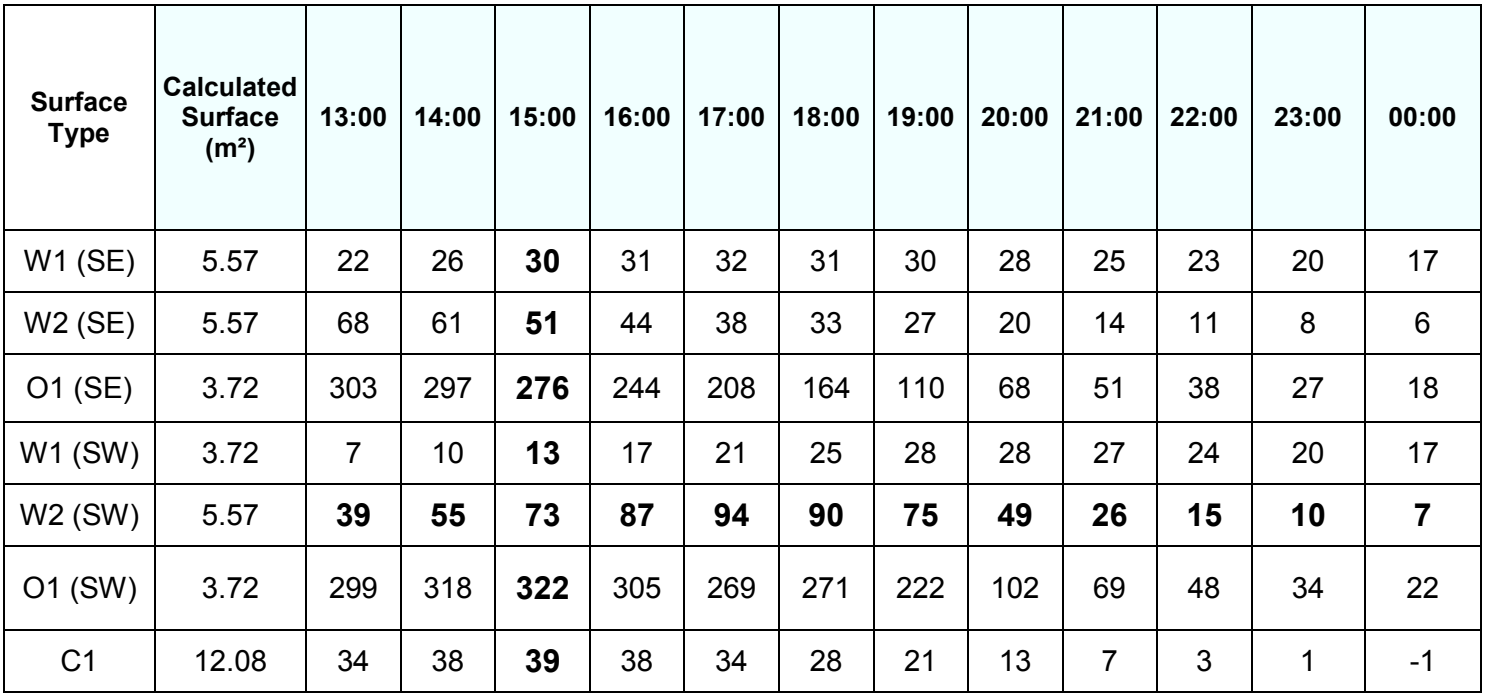

## *Lighting Data (W)*

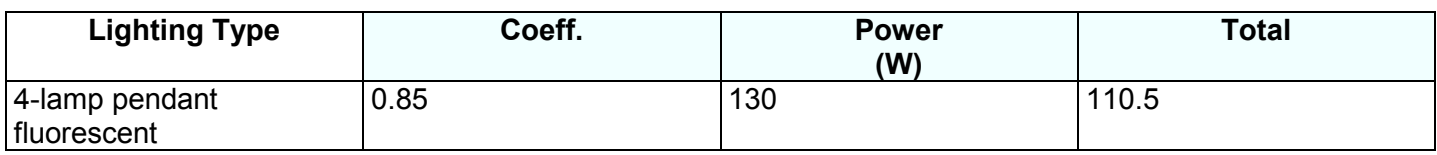

## *Lighting Schedule and Load in Space per Hour*

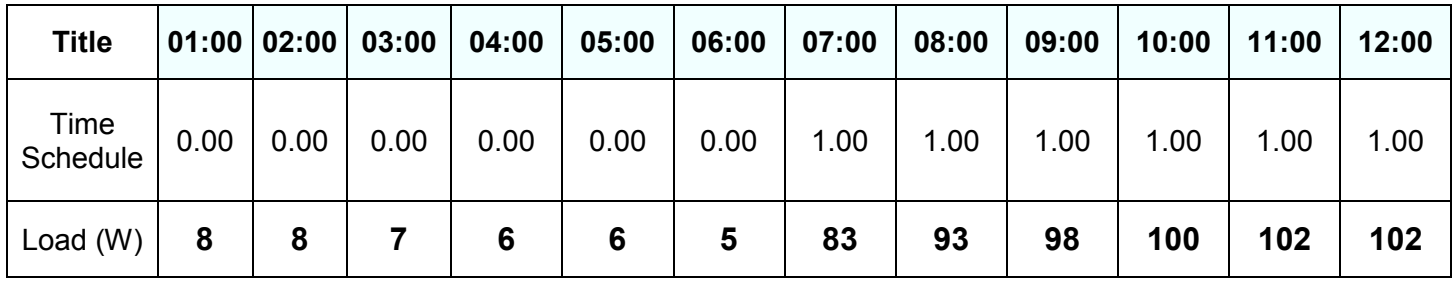

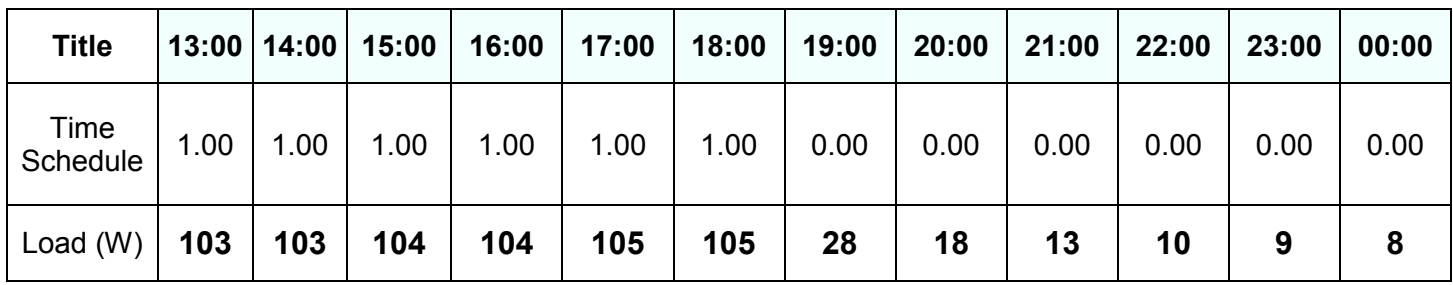

## *People Data (W)*

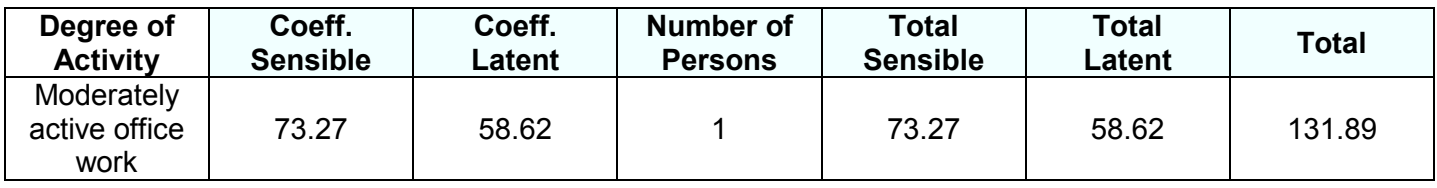

## *People Schedule and Load in space per hour*

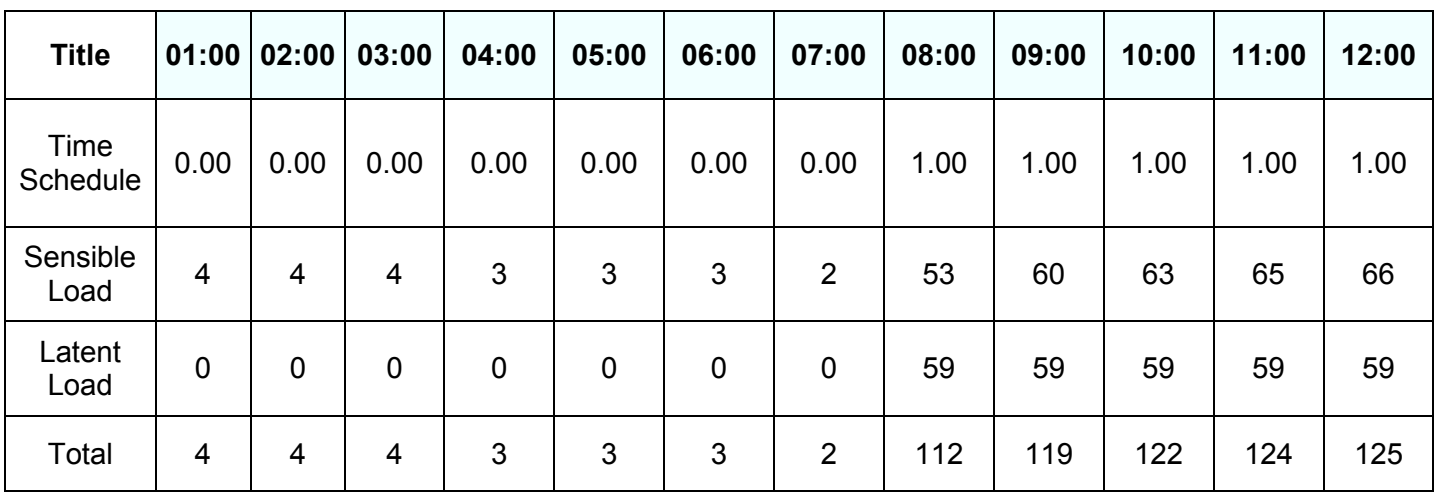

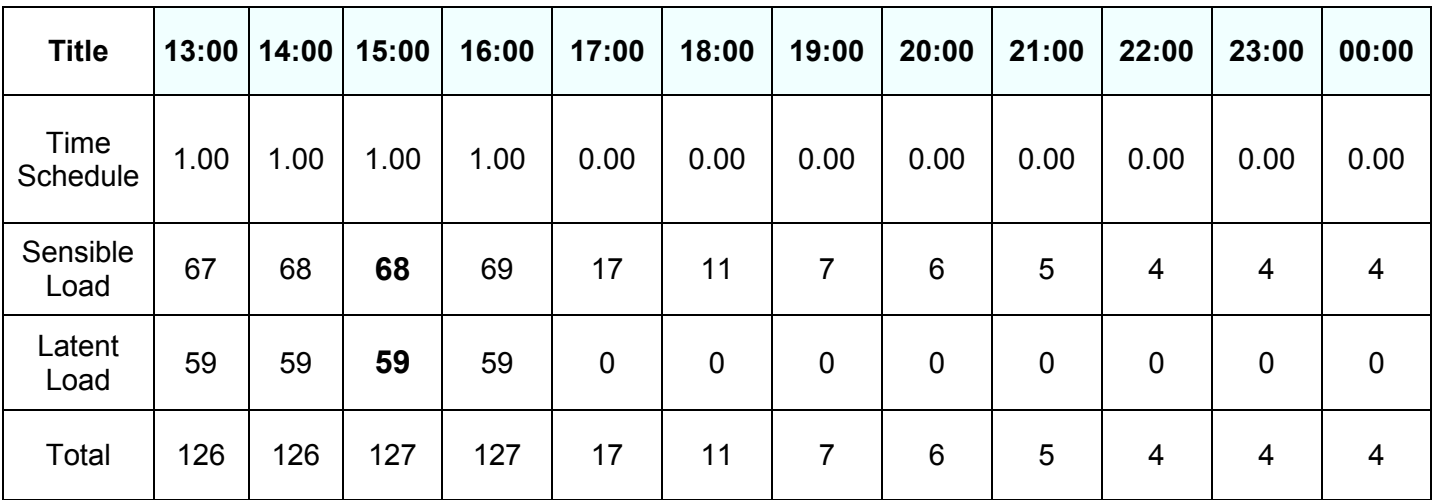

# *Equipment Data (W)*

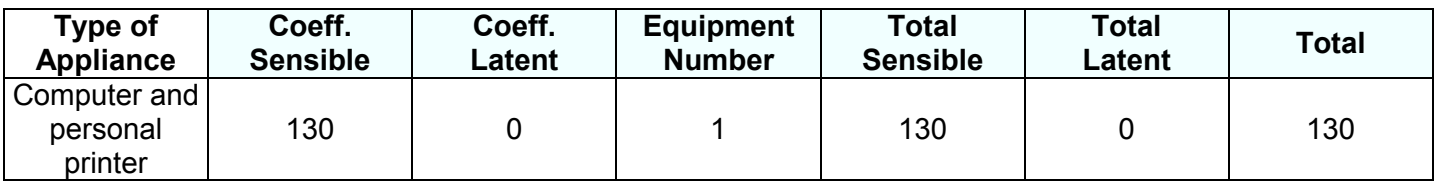

# *Equipment Schedule and Load in Space per Hour*

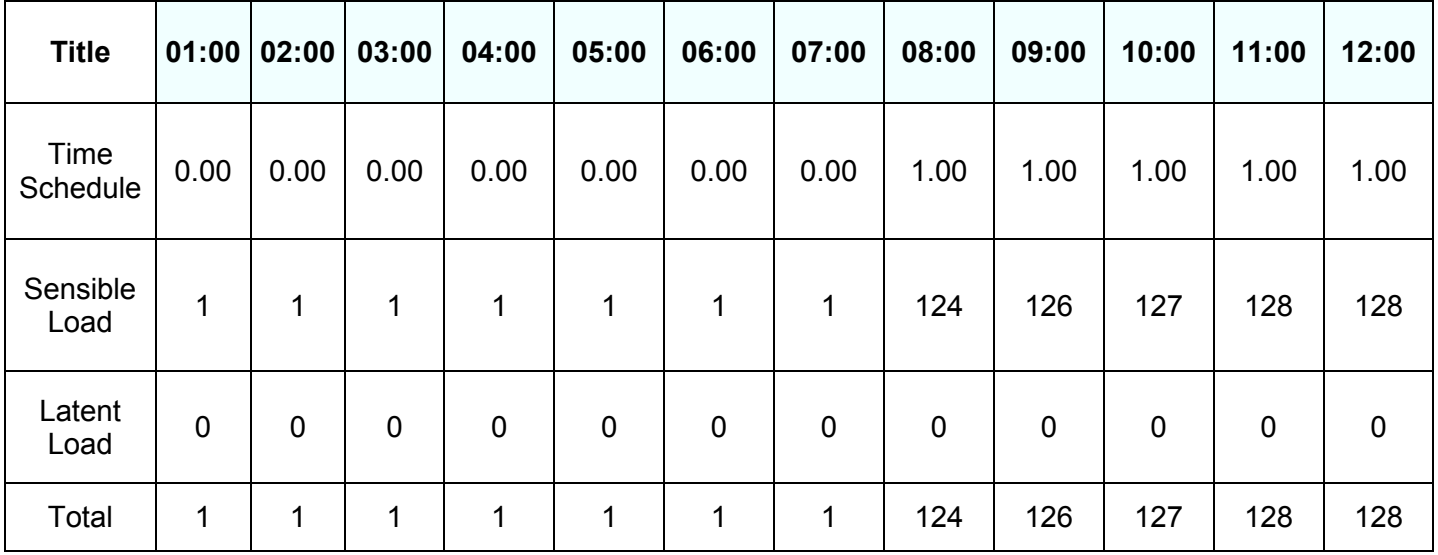

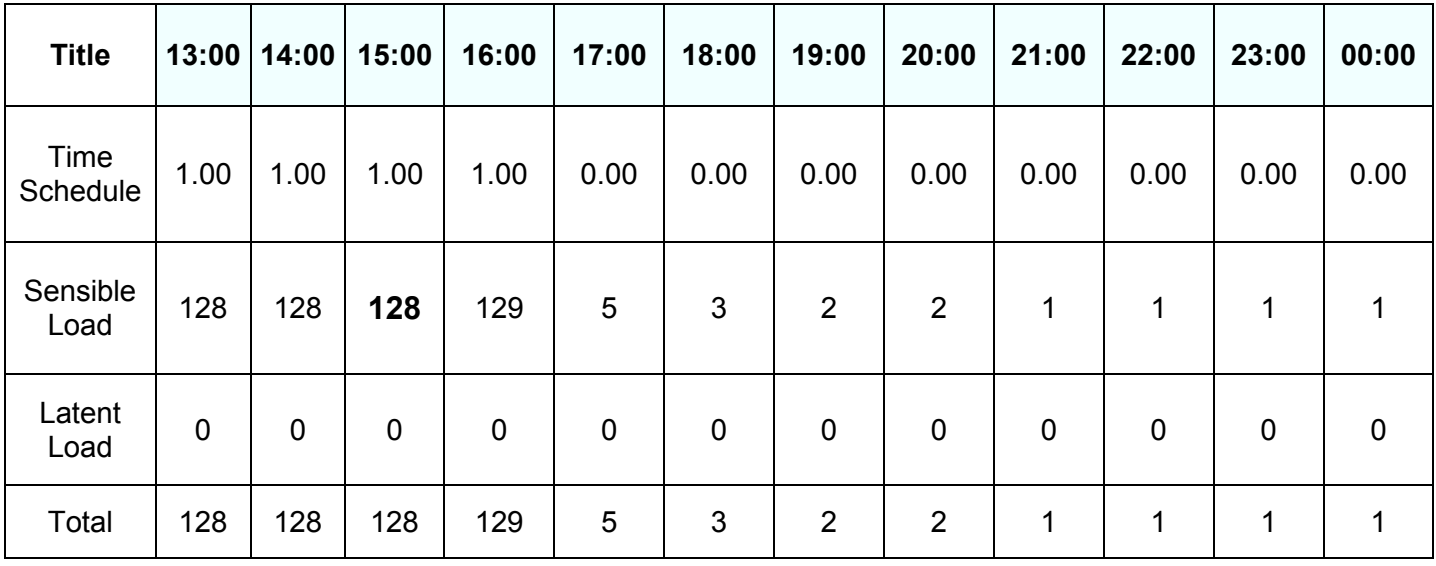

# *Space Loads per hour (W)*

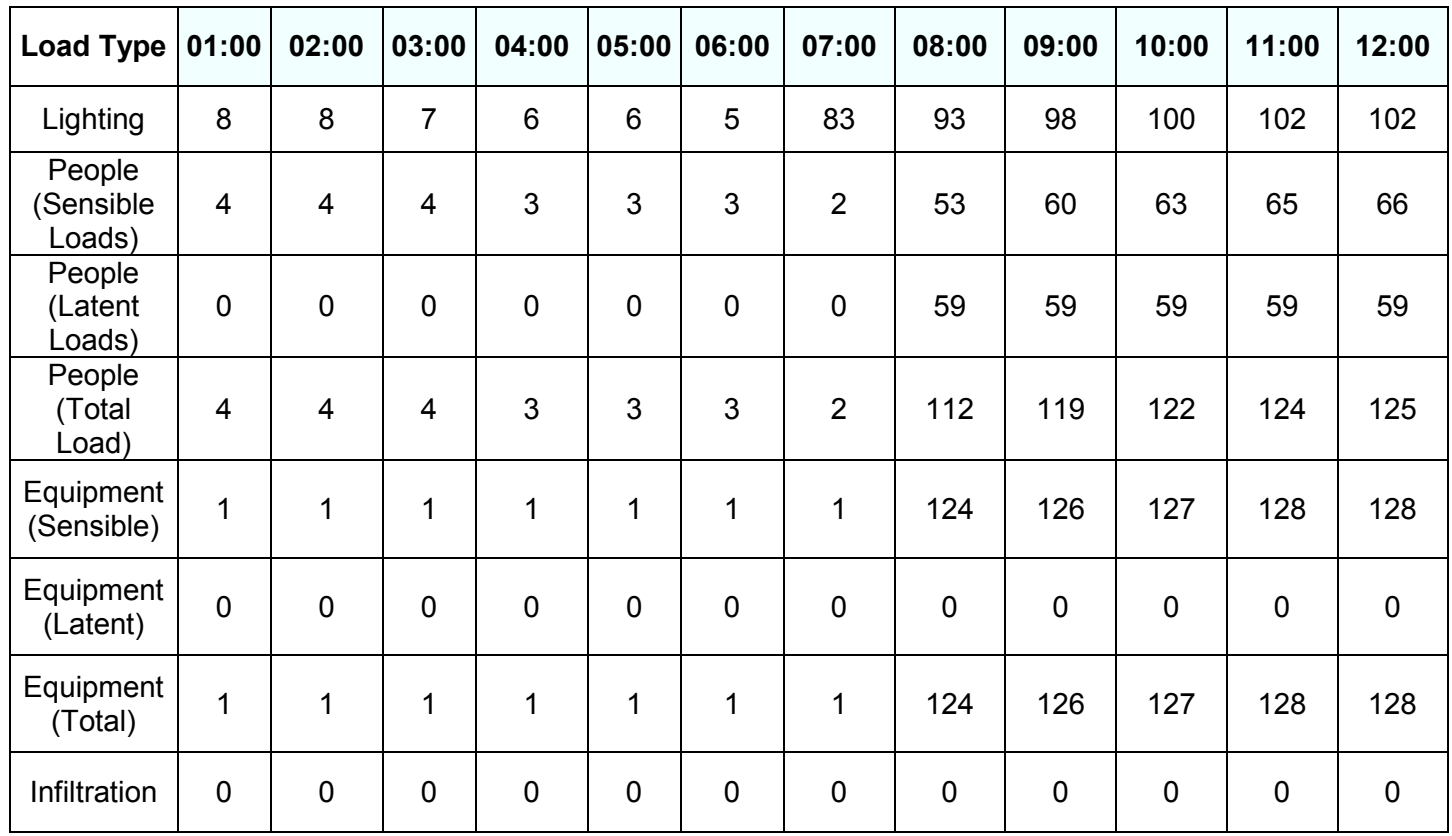

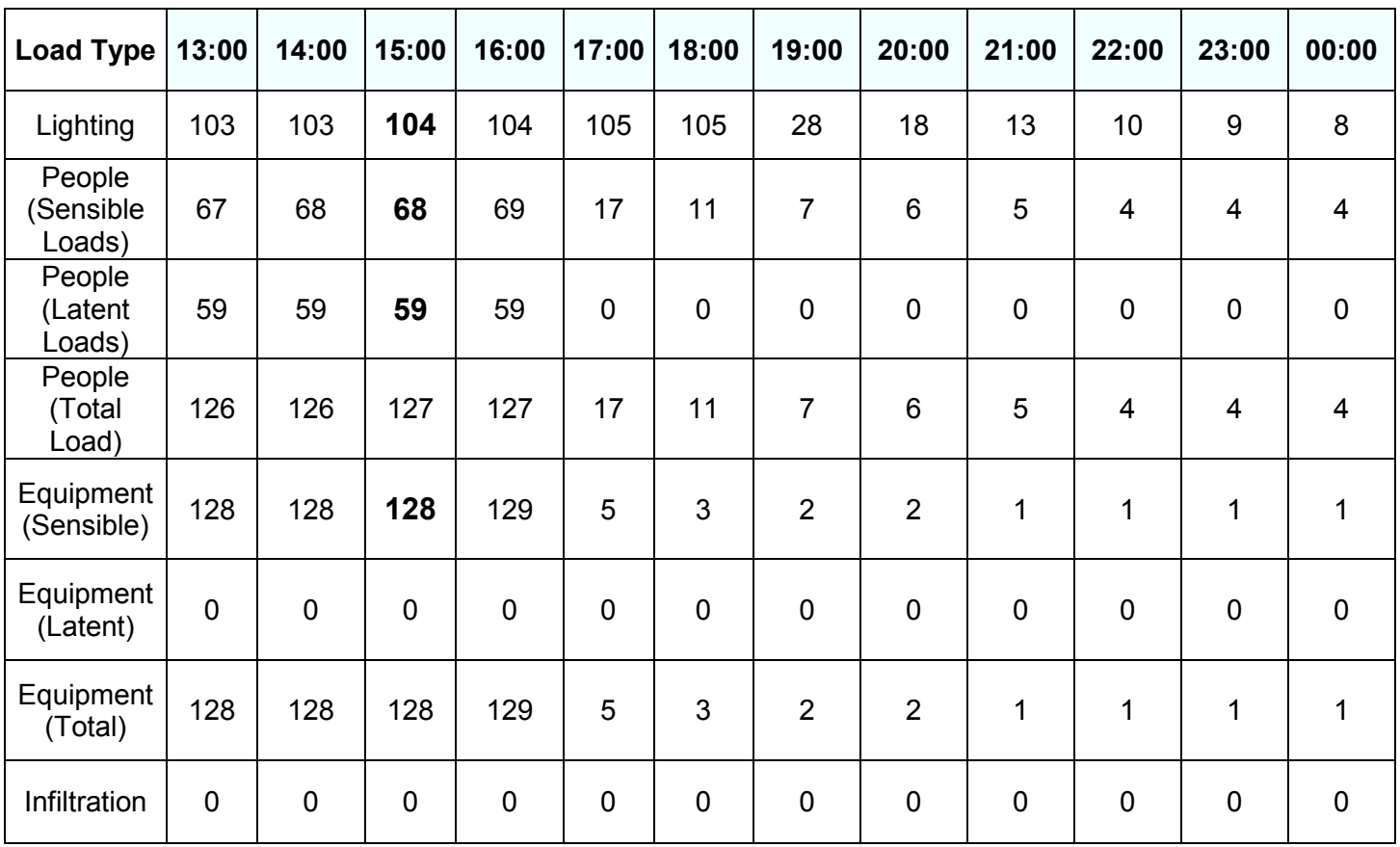

# *Total Space Loads per Hour (W)*

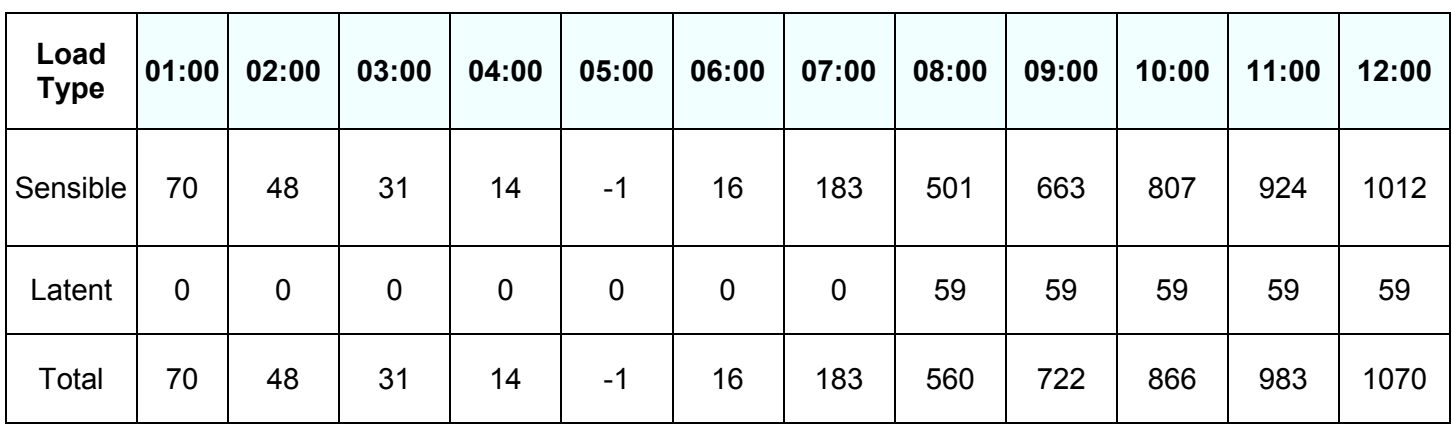

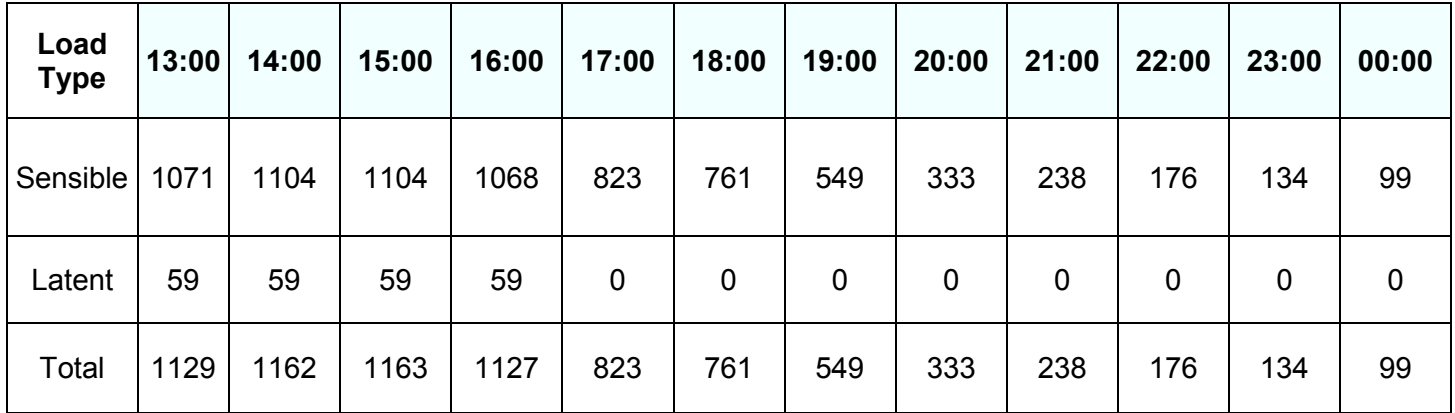

## **TEMPERATURE DATA**

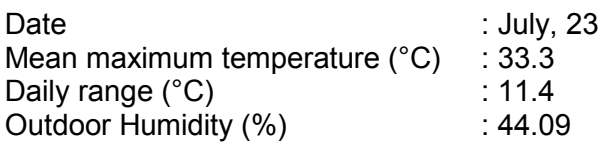

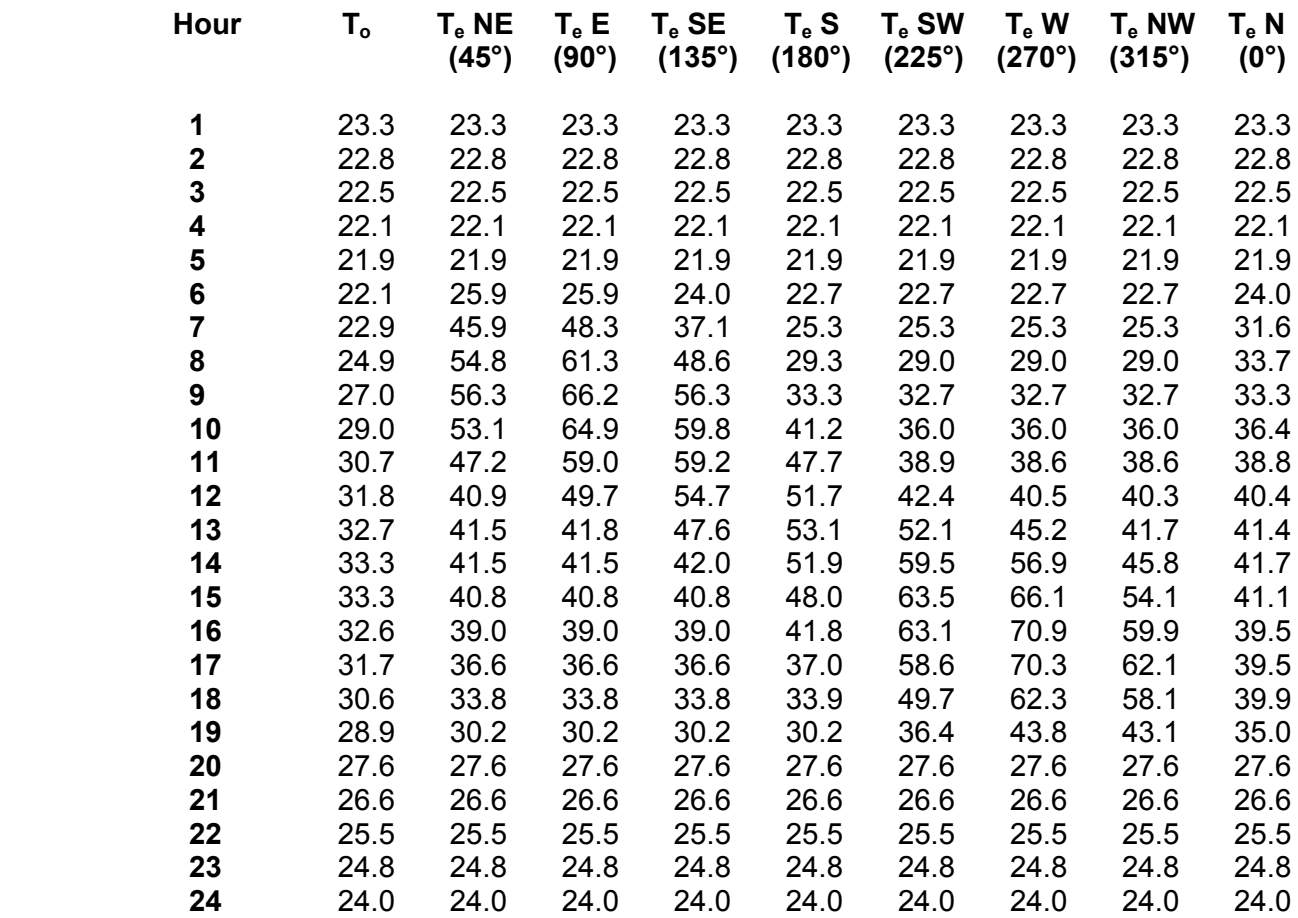

## **GENERAL TABLES**

Wall & Roof Conduction Time Factors [ASHRAE Ch. 18 - Tables 16-17]

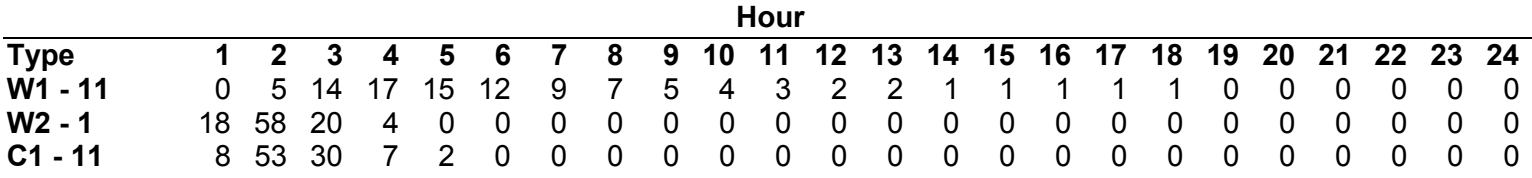

Representative Nonsolar RTS Values for Light to Heavy Construction [ASHRAE Ch. 18 - Table 19]

Medium with Carpet and 50% Glass

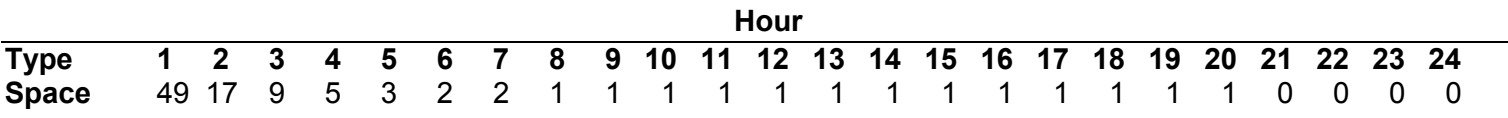